Visual Basic.NET AutoCAD

- 13 ISBN 9787302076056
- 10 ISBN 7302076057

出版时间:2004-1

页数:356

版权说明:本站所提供下载的PDF图书仅提供预览和简介以及在线试读,请支持正版图书。

#### www.tushu000.com

 $\begin{array}{lll} \hspace{2.5cm} \text{Visual Basic.NET} \hspace{2.3cm} \text{AutoCAD} \end{array}$  AutoCAD 中42个典型应用实例,从创新、实用、扩展AutoCAD功能的角度对实例的构思、解决方法进行了详细

Visual Basic.NET

AutoCAD<br>CAD  $\mathsf{CAD}$ 

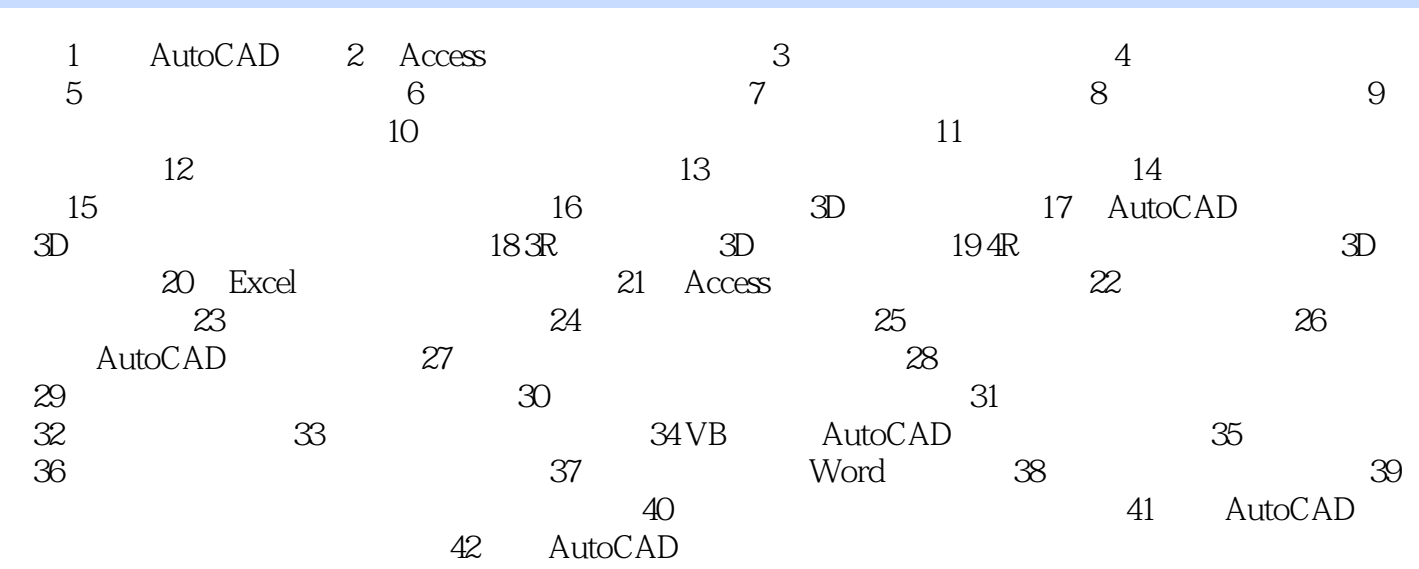

 $1$  and  $3D$ Interop.AutoCAD.dll dotnetarx.dll (wf225.cnblogs.com) dotnetarx

本站所提供下载的PDF图书仅提供预览和简介,请支持正版图书。

:www.tushu000.com